Rekursive / Nichtrekursive Systeme:

- A-Koeffizienten für Feedbackpfad
- B-Koeffizienten für Feed Forward Pfad
	- $\rightarrow$  Das Erscheinen von  $y[n]$  in der Differenzengleichung zeigt ein rekursives System
- Sonderfall: All-Pole-Systeme (ohne Feed Forward) und All-Zero-Systeme (ohne Feedbackpfad = nichtrekursive Systeme)

Sonderfall: FIR-System

- Die Koeffizienten des FIR Systems entsprechen der Impulsantwort

$$
y[n] = \sum_{i=0}^{M} b_i \cdot x[n-i] \rightarrow \text{Signal durch Dirac ersetzen } \Rightarrow y[n] = \sum_{i=0}^{M} b_i \cdot \delta[n-i]
$$

- Dieses Prinzip gilt für größere Gleichungen genauso  $\rightarrow$   $y[0]$  einsetzen und ausrechnen, usw.

Dirac-Impuls für diskrete Systeme:

- Der Flächeninhalt eines Dirac-Impulses sollte 1 betragen
- Die Fläche beim diskreten Signal $[1, 0, 0, 0]$  wäre gleich der Periodendauer T
- Korrekt müsste der Dirac-Impulse im diskreten $\left| \frac{1}{m},0,0,0 \right|$ *T*  $\left\lfloor \frac{1}{T},0,0,0\right\rfloor$ lauten

Frequenzgang:

$$
h(t) \circ \neg \bullet H(j\omega) (\rightarrow FT)
$$
  

$$
h[n] \circ \neg \bullet H(e^{j\Omega}) (\rightarrow FTA)
$$

Übertragungsfunktion:

 $h(t) \circ - \bullet H(s) (\to LT)$  $h[n] \circ - \bullet H(z) (\to ZT)$ 

z-Übertragungsfunktion:

 $x[n] + x[n-1] \circ - \bullet X(z) + X(z) \cdot z^{-1}$ 

 Aus der Differenzengleichung kann man den Frequenzbereich direkt hinschreiben  $y[n] \circ - \bullet Y(z)$ 

Beispiel: System erster Ordnung mit Feedback und Feed Forward Pfad

$$
y[n] = 1, 5 \cdot (x[n] + 0, 5 \cdot y[n-1]) + 2 \cdot x[n-1]
$$
  
= 1, 5 \cdot x[n] + 2 \cdot x[n-1] + 0, 75 \cdot y[n-1]

$$
Y(z) = 1, 5 \cdot X(z) + 2 \cdot X(z) \cdot z^{-1} + 0, 75 \cdot Y(z) \cdot z^{-1}
$$

$$
Y(z)(1 - 0, 75 \cdot z^{-1}) = (1, 5 + 2 \cdot z^{-1}) \cdot X(z)
$$

$$
H(z) = \frac{Y(z)}{X(z)} = \frac{1, 5 + 2 \cdot z^{-1}}{1 - 0, 75 \cdot z^{-1}}
$$

Koeffizienten des Systems:  $b_0 = 1, 5; b_1 = 2; a_0 = 1; a_1 = -0, 75$ 

Übergang zum Frequenzgang:  $(z \rightarrow e^{j\Omega})$ 

$$
H\left(e^{j\Omega}\right) = \frac{1, 5 + 2 \cdot e^{-j\Omega}}{1 - 0, 75 \cdot e^{-j\Omega}}
$$

Beispiel 2:

$$
y[n] = 1, 5 \cdot x[n] - 0, 5 \cdot y[n-1]
$$

$$
Y(z) = 1, 5 \cdot X(z) - 0, 5 \cdot Y(z) \cdot z^{-1}
$$

$$
Y(z) \cdot (1 + 0, 5 \cdot z^{-1}) = 1, 5 \cdot X(z)
$$

$$
H(z) = \frac{Y(z)}{X(z)} = \frac{1, 5}{1 + 0, 5 \cdot z^{-1}}
$$

Koeffizienten des Systems:  $b_0 = 1, 5; a_0 = 1; a_1 = 0, 5$ 

Frequenzgang:

$$
H(e^{j\Omega}) = \frac{1,5}{1+0,5 \cdot e^{j\Omega}}
$$
  
\n
$$
|H(e^{j\Omega})| = \frac{1,5}{|1+0,5 \cdot e^{j\Omega}|}
$$
  
\n
$$
|1+0,5 \cdot e^{j\Omega}| = |1+0,5 \cdot \cos(\Omega) - 0,5 j \sin(\Omega)|
$$
  
\n
$$
= \sqrt{(1+0,5 \cdot \cos(\Omega))^{2} + (-0,5 \cdot \sin(\Omega))^{2}}
$$
  
\n
$$
= \sqrt{1+\cos(\Omega) + 0,25 \cdot \cos(\Omega)^{2} + 0,25 \cdot \sin(\Omega)^{2}}
$$
  
\n
$$
= \sqrt{1+\cos(\Omega) + 0,25 \cdot (\sin(\Omega)^{2} + \cos(\Omega)^{2})}
$$
  
\n
$$
= \sqrt{1,25 + \cos(\Omega)}
$$
  
\n
$$
|H(e^{j\Omega})| = \frac{1,5}{\sqrt{1,25 + \cos(\Omega)}} (\Omega \rightarrow \omega T = 2\pi f)
$$

Pole & Nullstellen:

$$
H(z) = \frac{1,5}{1+0,5\cdot z^{-1}} = \frac{1,5}{1+0,5\cdot \frac{1}{z}} = \frac{1,5\cdot z}{z+0,5}
$$

Nullstellen  $\rightarrow$  Zähler = 0  $\rightarrow$   $z_n = 0$ Polstellen  $\rightarrow$  Nenner = 0  $\rightarrow$   $z_p$  = -0, 5

$$
H(z) = \frac{1,5(z - z_n)}{z - z_p} = \frac{1,5 \cdot z}{z + 0,5}
$$

Pol-Nullstellen Diagramme:

- Bei Laplace Transformation (kontinuierliche Systeme)  $\rightarrow$  s-Ebene  $\rightarrow$  Stabilität gegeben, wenn alle Polstellen links von der imaginären Achse
- Bei z-Transformation (diskrete Systeme)  $\rightarrow$  z-Ebene  $\rightarrow$  Stabilität gegeben, wenn alle Polstellen innerhalb des Einheitskreises liegen
- Polstellen geben Anhebungen im Frequenzgang an (Lage beeinflusst die Stärke der Anhebung)

Beispiel: Nichtrekursives System

$$
y[n] = 2 \cdot x[n] + 3 \cdot x[n-1]
$$
  
\n
$$
Y(z) = 2 \cdot X(z) + 3 \cdot X(z) \cdot z^{-1}
$$
  
\n
$$
H(z) = \frac{Y(z)}{X(z)} = 2 + 3 \cdot z^{-1}
$$
  
\n
$$
2 + 3 \cdot z^{-1} \cdot \frac{z^{1}}{z^{1}} = \frac{2z + 3}{z}
$$

*z z* Nullstellen  $\Rightarrow$  2z + 3 = 0  $\rightarrow$  z<sub>n</sub> = -1, 5 Polstellen  $\rightarrow z_p = 0$ 

FIR Systeme haben nur Pole im Ursprung, sie sind also immer stabil!

## Zusammenfassung: Möglichkeiten, um Systeme zu beschreiben

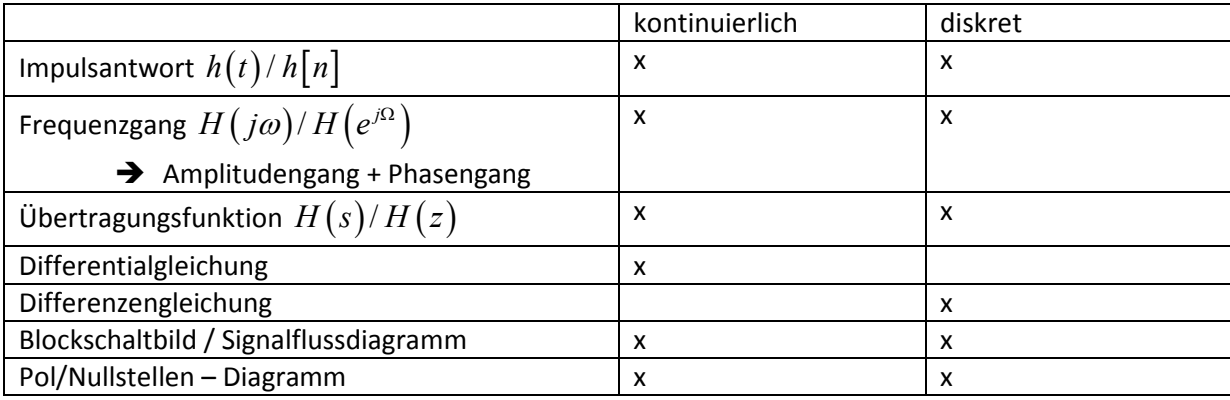

## **Analoge Filter**

Butterworth-TP 
$$
\rightarrow H(s) = \frac{1}{s^2 + \sqrt{2}s + 1} \rightarrow p_{1,2} = \frac{1}{\sqrt{2}} \pm j\frac{1}{\sqrt{2}}
$$

 $\rightarrow$  Polstellen liegen alle auf einem Kreis  $\rightarrow$  Höhere Ordnung durch Kaskadierung der niedrigen Ordnungen

## Tschebyscheff-Filter

$$
F\left(\omega^2\right) = \varepsilon^2 \cdot c_n^2\left(\omega\right) \to \varepsilon
$$
 = Ripple-Faktor (gibt des Grad der Welligkeit des Filters an)

→ Polstellen liegen auf einer Ellipse (Tscheb.-1) oder auf einer Gerade (Tscheb.-2)

Vom TP zum HP:

$$
\omega_{\rm \scriptscriptstyle TP} \Rightarrow -\frac{{\omega_{\rm 0}}^2}{\omega_{\rm \scriptscriptstyle HP}}
$$

Vom TP zum BP:

- Bandbreite verdoppeln  $\rightarrow$  verschieben an den entsprechenden Platz im Frequenzbereich
- Multiplizieren von TP und HP